# **RTP–BaseRTPCalculationFunction**

# **1 Descriptions of Function**

*All prior work (intellectual property of the company or individual) or proprietary (non-publicly available) work should be so noted.* 

#### *1.1 Function Name*

RTP – Base RTP Calculation Function

#### *1.2 Function ID*

*IECSA identification number of the function* 

*C-4* 

#### *1.3 Brief Description*

Base RTP Calculation function develops tables of load versus price for each "power system node" and for each "settlement" period (e.g. each hour). These tables are the Base RTP data. The purpose of this computation is to accurately forecast the cost of providing energy during the period.

## *1.4 Narrative*

The RTP Base calculations are performed by the Market Operations actor after the Load Forecast function is complete to calculate the costs of delivering energy to customers during each of the settlement periods (usually 1 hour intervals) in the horizon of the calculations. These calculations are usually performed on a day-ahead basis so the information can be processed, transmitted to ESPs and finally to the RTP customer in time for action. RTP can be calculated or modified on an hourly basis if marginal cost warrant and customers are willing to subscribe and respond to such a service.

The base calculation require from the LoadForecaster as well as costs information from a variety of sources. These costs include the fuel and variable costs associated with the generation unit that will serve incremental load, adjustments for line losses, a risk adders,

<span id="page-1-0"></span>and congestion fees. There is concerted effort in the industry to improve the speed and accuracy of the calculations for more timely and accurate pricing.

## *1.5 Actor (Stakeholder) Roles*

*Describe all the people (their job), systems, databases, organizations, and devices involved in or affected by the Function (e.g. operators, system administrators, technicians, end users, service personnel, executives, SCADA system, real-time database, RTO, RTU, IED, power system). Typically, these actors are logically grouped by organization or functional boundaries or just for collaboration purpose of this use case. We need*  to identify these groupings and their relevant roles and understand the constituency. The same actor could play different roles in different *Functions, but only one role in one Function. If the same actor (e.g. the same person) does play multiple roles in one Function, list these different actor-roles as separate rows.* 

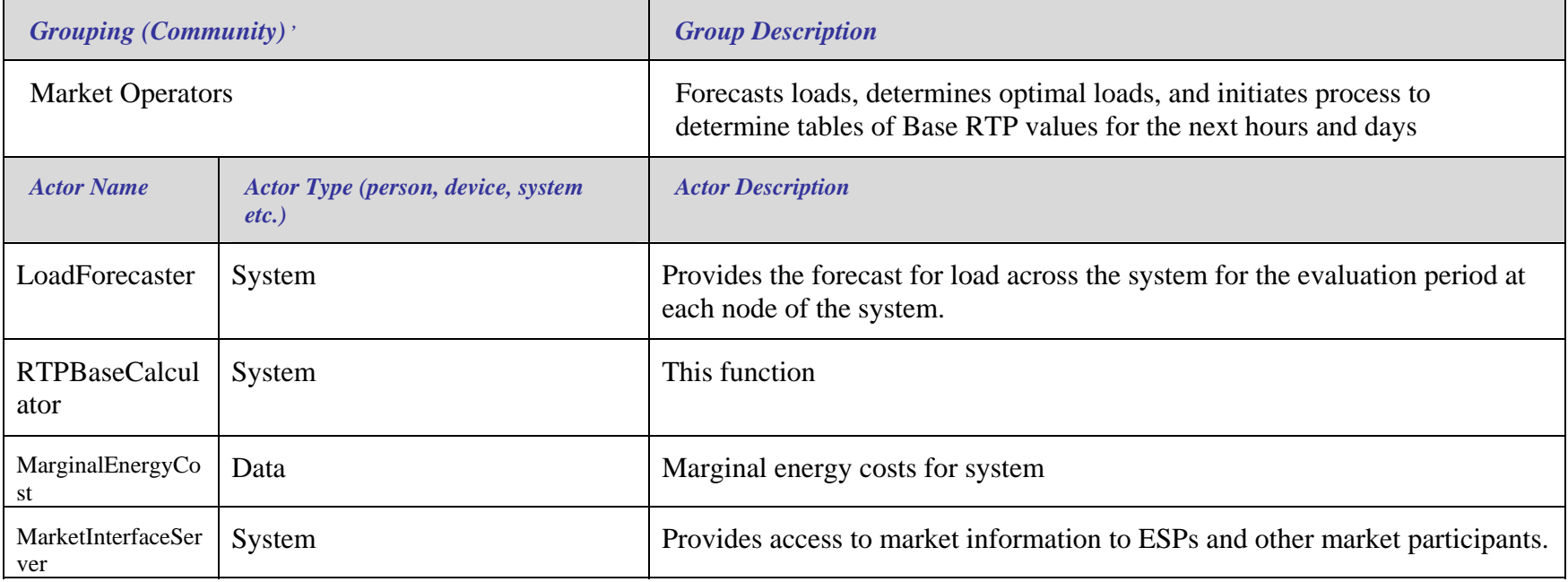

<span id="page-2-0"></span>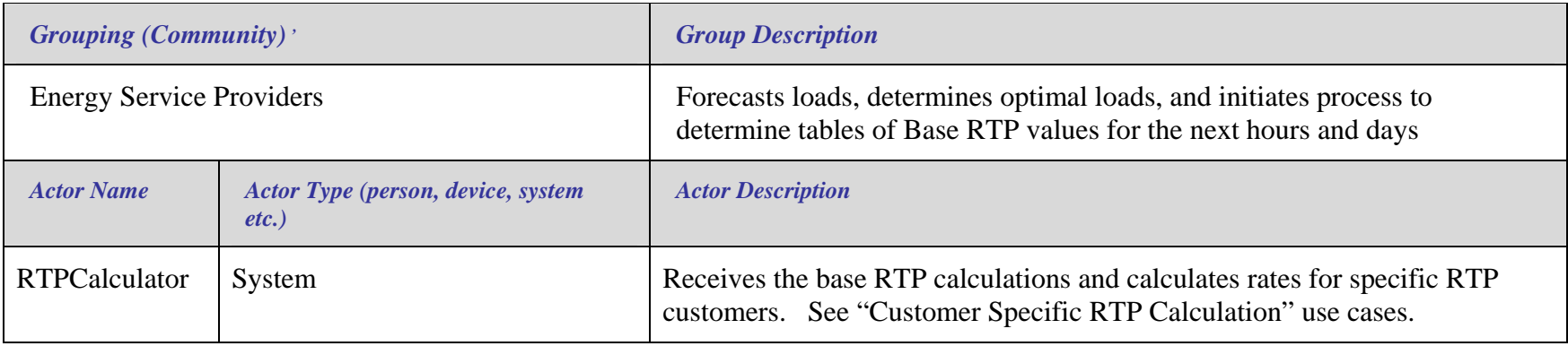

#### *1.6 Information exchanged*

*Describe any information exchanged in this template.* 

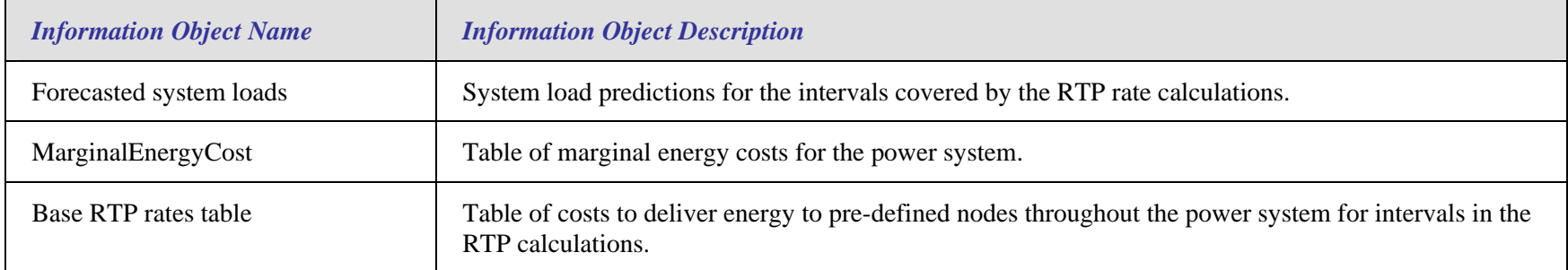

## *1.7 Activities/Services*

*Describe or list the activities and services involved in this Function (in the context of this Function). An activity or service can be provided by a computer system, a set of applications, or manual procedures. These activities/services should be described at an appropriate level, with the understanding that sub-activities and services should be described if they are important for operational issues, automation needs, and implementation reasons. Other sub-activities/services could be left for later analysis.*

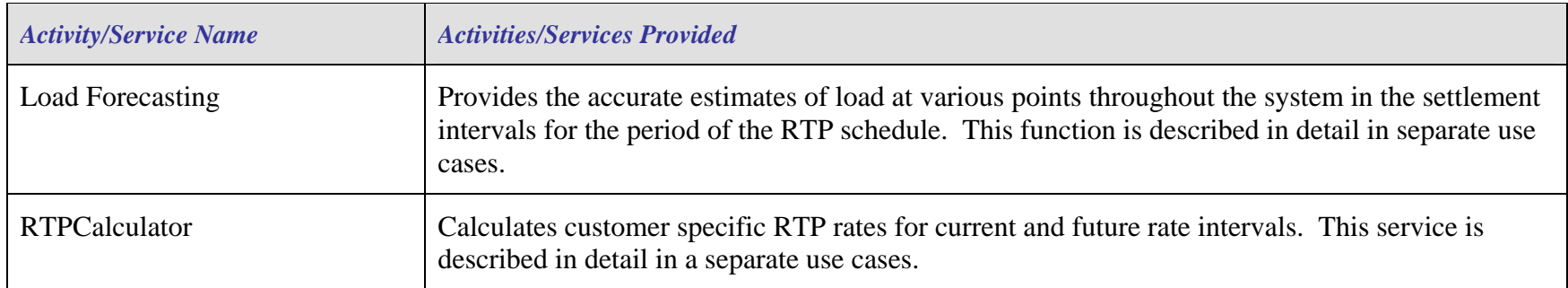

## *1.8 Contracts/Regulations*

*Identify any overall (human-initiated) contracts, regulations, policies, financial considerations, engineering constraints, pollution constraints, and other environmental quality issues that affect the design and requirements of the Function.*

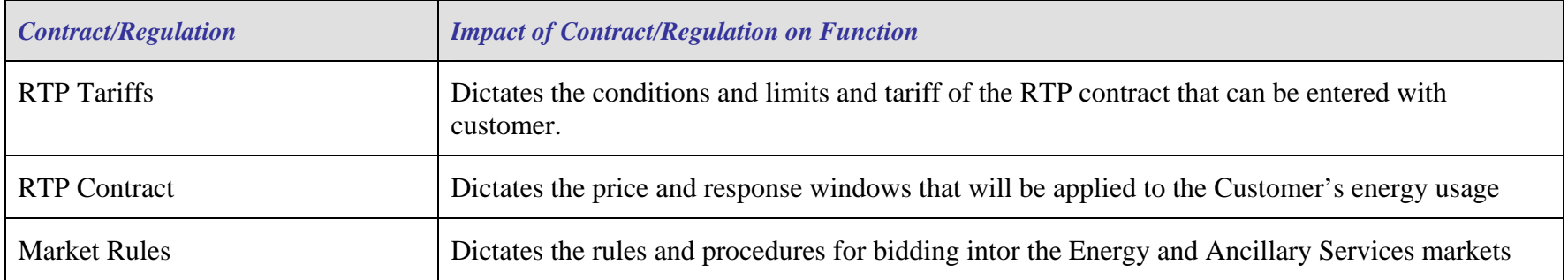

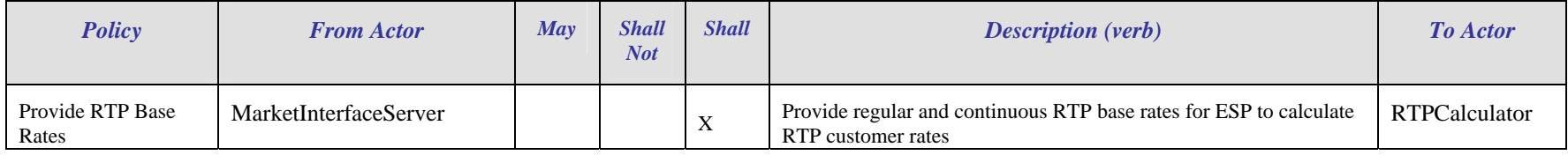

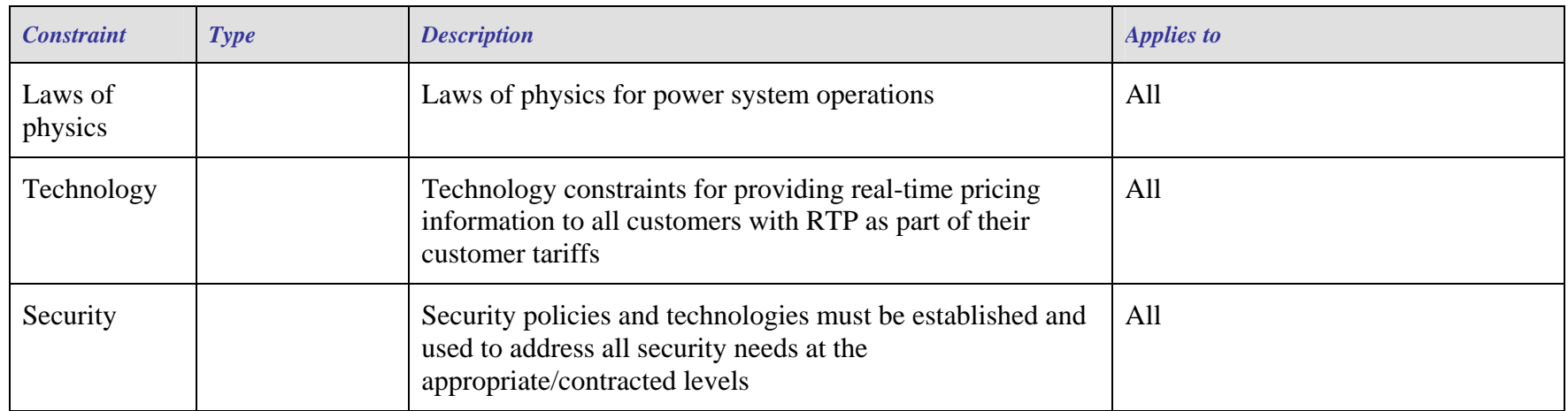

# **2 Step by Step Analysis of Function**

*Describe steps that implement the function. If there is more than one set of steps that are relevant, make a copy of the following section grouping (Preconditions and Assumptions, Steps normal sequence, and Steps alternate or exceptional sequence, Post conditions)* 

#### *2.1 Steps to implement function*

*Name of this sequence.* 

#### **2.1.1 Preconditions and Assumptions**

*Describe conditions that must exist prior to the initiation of the Function, such as prior state of the actors and activities* 

*Identify any assumptions, such as what systems already exist, what contractual relations exist, and what configurations of systems are probably in place* 

*Identify any initial states of information exchanged in the steps in the next section. For example, if a purchase order is exchanged in an activity, its precondition to the activity might be 'filled in but unapproved'.* 

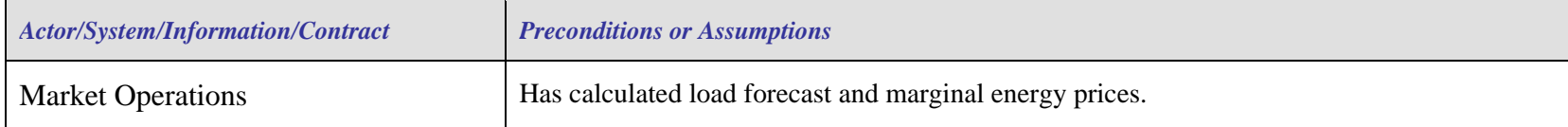

## **2.1.2 Steps – Normal Sequence**

*Describe the normal sequence of events, focusing on steps that identify new types of information or new information exchanges or new interface issues to address. Should the sequence require detailed steps that are also used by other functions, consider creating a new "sub" function, then referring to that "subroutine" in this function. Remember that the focus should be less on the algorithms of the applications and more on the interactions and information flows between "entities", e.g. people, systems, applications, data bases, etc. There should be a direct link between the narrative and these steps.* 

*The numbering of the sequence steps conveys the order and concurrency and iteration of the steps occur. Using a Dewey Decimal scheme, each level of nested procedure call is separated by a dot '.'. Within a level, the sequence number comprises an optional letter and an integer number. The letter specifies a concurrent sequence within the next higher level; all letter sequences are concurrent with other letter sequences. The number specifies the sequencing of messages in a given letter sequence. The absence of a letter is treated as a default 'main sequence' in parallel with the lettered sequences.* 

*Sequence 1:*

```
1.1 – Do step 1 
1.2A.1 – In parallel to activity 2 B do step 1 
 1.2A.2 – In parallel to activity 2 B do step 2 
 1.2B.1 – In parallel to activity 2 A do step 1 
 1.2B.2 – In parallel to activity 2 A do step 2 
 1.3 – Do step 3 
1.3.1 – nested step 3.1 
1.3.2 – nested step 3.2
```
*Sequence 2:*

 $2.1 - Do step 1$ 2.2 – Do step 2

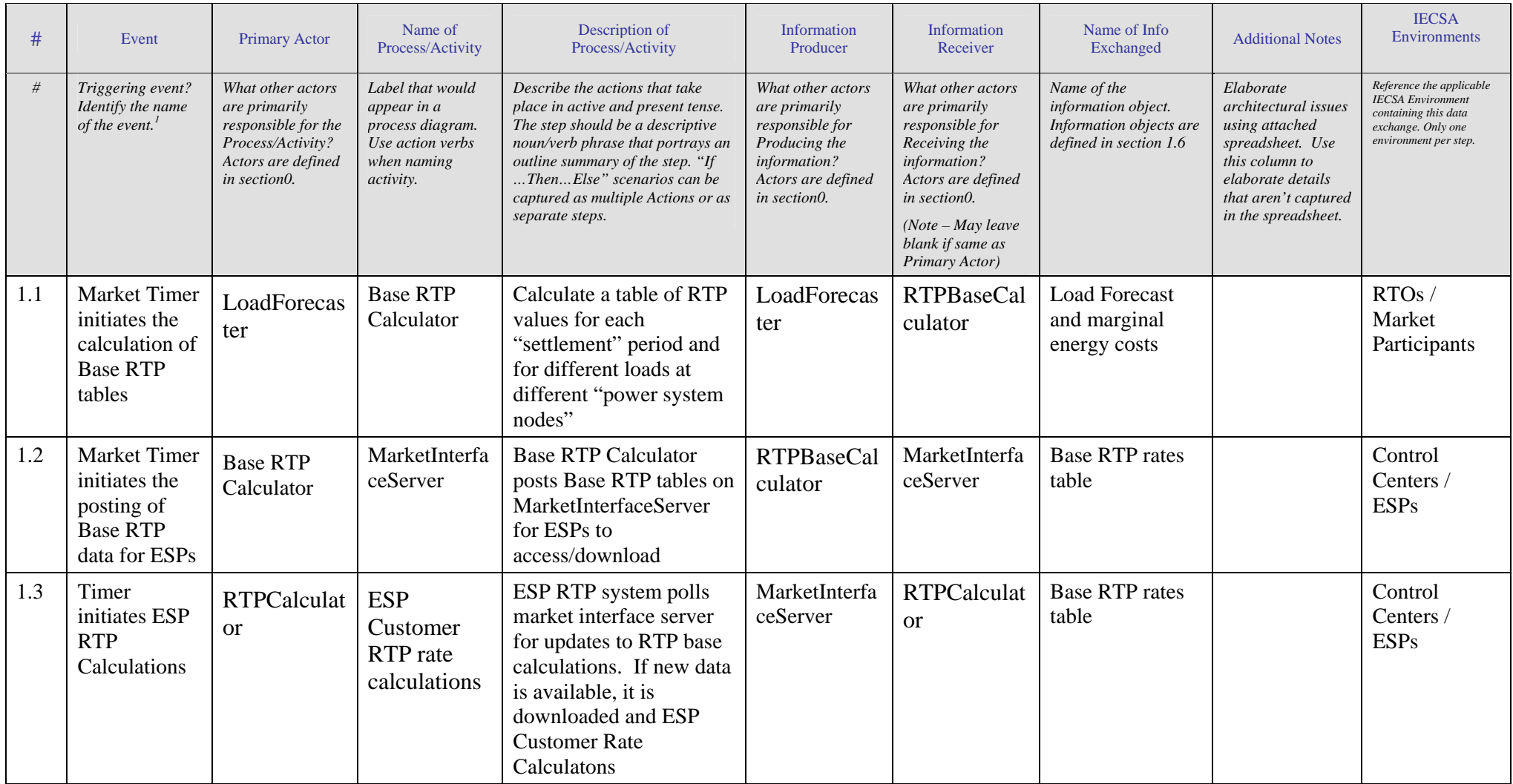

<span id="page-7-0"></span> $1$  Note – A triggering event is not necessary if the completion of the prior step – leads to the transition of the following step.

## **2.1.3 Steps – Alternative / Exception Sequences**

*Describe any alternative or exception sequences that may be required that deviate from the normal course of activities.* Note instructions are found in previous table.

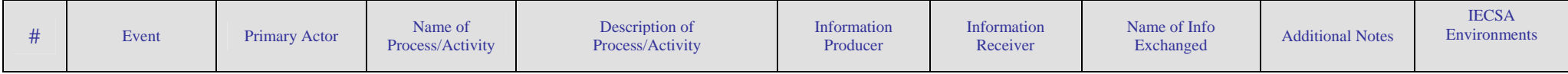

#### **2.1.4 Post-conditions and Significant Results**

*Describe conditions that must exist at the conclusion of the Function. Identify significant items similar to that in the preconditions section.* 

*Describe any significant results from the Function*

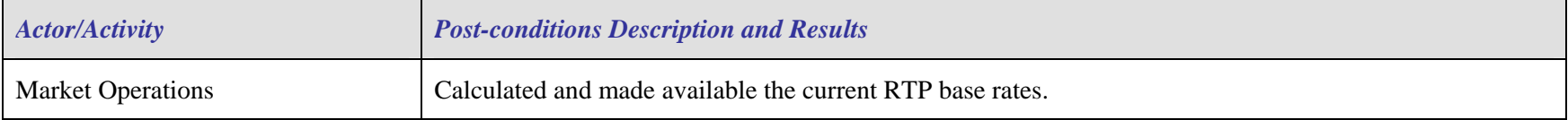

#### *2.2 Architectural Issues in Interactions*

*Elaborate on all architectural issues in each of the steps outlined in each of the sequences above. Reference the Step by number. Double click on the embedded excel file – record the changes and save the excel file (this updates the embedded attachment).*

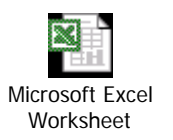

### *2.3 Diagram*

*For clarification, draw (by hand, by Power Point, by UML diagram) the interactions, identifying the Steps where possible.*

## **3 Auxiliary Issues**

#### *3.1 References and contacts*

*Documents and individuals or organizations used as background to the function described; other functions referenced by this function, or acting as "sub" functions; or other documentation that clarifies the requirements or activities described. All prior work (intellectual property of the company or individual) or proprietary (non-publicly available) work must be so noted.*

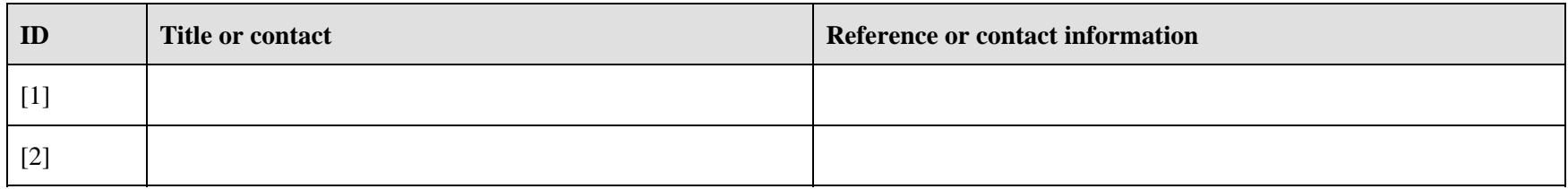

## *3.2 Action Item List*

*As the function is developed, identify issues that still need clarification, resolution, or other notice taken of them. This can act as an Action Item list.*

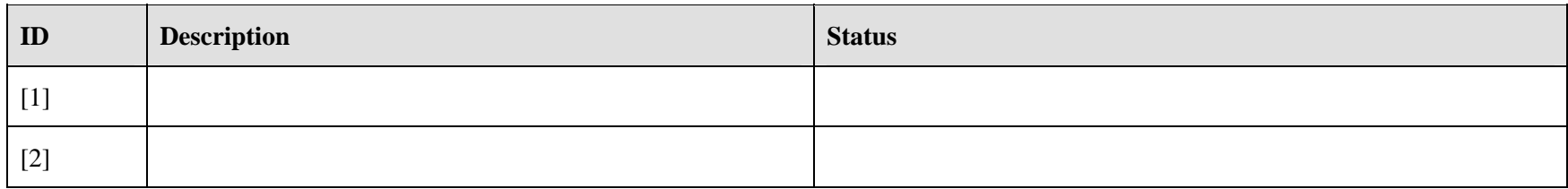

# *3.3 Revision History*

 $\mathcal{L}_{\text{max}}$ 

*For reference and tracking purposes, indicate who worked on describing this function, and what aspect they undertook.*

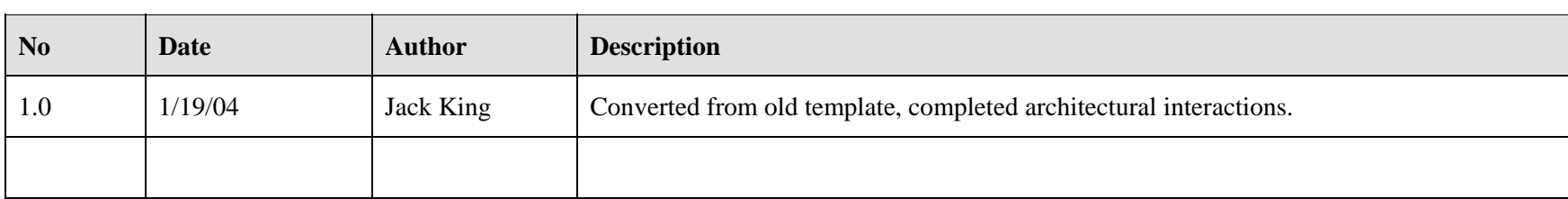

*This page intentionally left blank.*